2400 BPS Pocket FaxModem (250-3105) Memory Faxback Doc. # 5765

Using Non-Volatile Memory Instead of DIP Switches for Power-Up Configuration.

The non-volatile memory feature allows you to set the configuration that your faxmodem will use on power-up. Non-volatile memory can be very important, because some communications software packages require that your faxmodem be in a specific configuration or they won't operate correctly. The non-volatile memory allows you to set your faxmodem to power-up in the configuration required by your software.

Some older software packages have instructions for setting the modem's DIP switches, because many 1200 bps modems used DIP switches for configuration. To use your faxmodem's non-volatile memory, you just issue a single command to "set" each "switch". Enter these AT commands via your software's "terminal" mode. From then on, the faxmodem will always power-up with the right setting, unless you issue a command to change the setting.

The chart below shows how the non-volatile memory duplicates the function of the DIP switches, and shows the memory's factory default configuration. If you are experiencing a problem with your faxmodem, particularly if your software will not acknowledge the faxmodem, is unable to dial, or says that carrier is not present before the faxmodem has dialed, check to see what your software requires for the settings of the Data Terminal Ready (DTR) and Data Carrier Detect (DCD). If you need to change the settings, refer to the following chart and a discussion of this issue in "Troubleshooter's Guide to Common Problems".

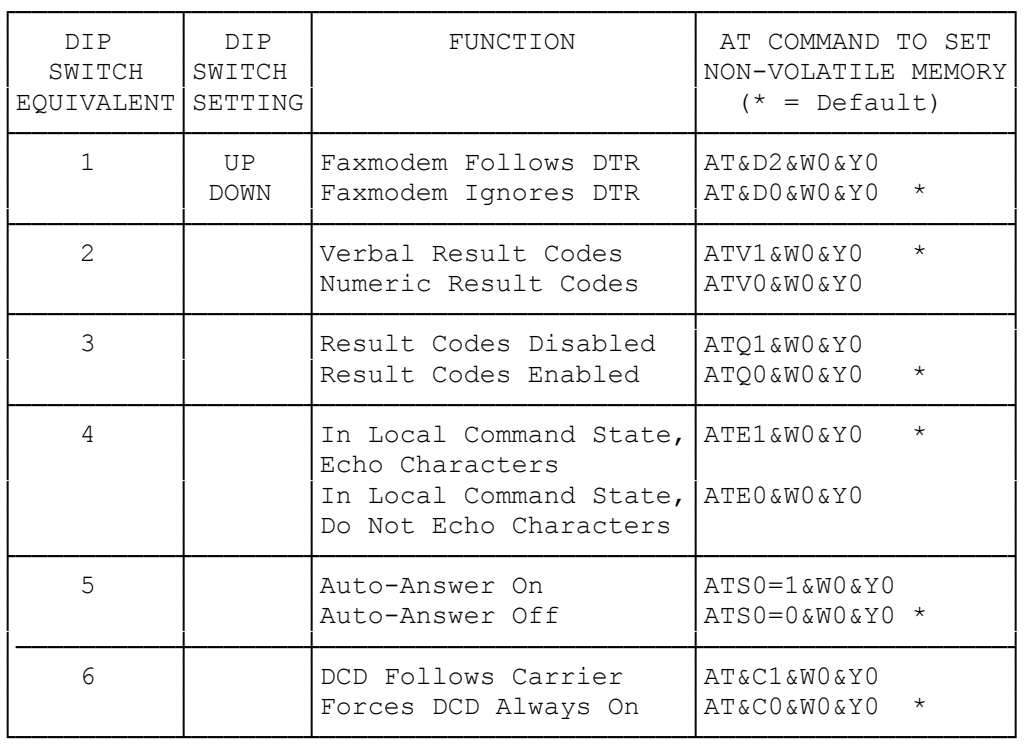

Many communications programs for PC-compatible (but not Macintosh) computers require that the faxmodem be configures using &C1 and &D2. These settings can be saved in non-volatile memory, as described above. Alternatively, &C1&D2 can be included in the software's "modem initialization string."

If you ever want to switch ALL of the settings back to the factory default configuration, use the AT&F.

(smc-01/10/94)